# **Docker Compose Refactoring**

- [Use Cases](#page-0-0)
- [DSpace-Docker-Files v1](#page-0-1)
- [DSpace-Docker-Files v2](#page-0-2)
- [Refactor Option 1](#page-0-3) • [Refactor Option 2](#page-1-0)
- [Refactor Option 3 \(recommended\)](#page-1-1)

### <span id="page-0-0"></span>Use Cases

- UC1: Run DSpace 7 with no code changes
- UC2: Run DSpace 7 with REST changes
- UC3: Run DSpace 7 with Angular changes
- UC4: Run DSpace 7 with REST and Angular changes

## <span id="page-0-1"></span>DSpace-Docker-Files v1

<https://github.com/DSpace-Labs/DSpace-Docker-Images/blob/master/documentation/run.DSpace7.md>

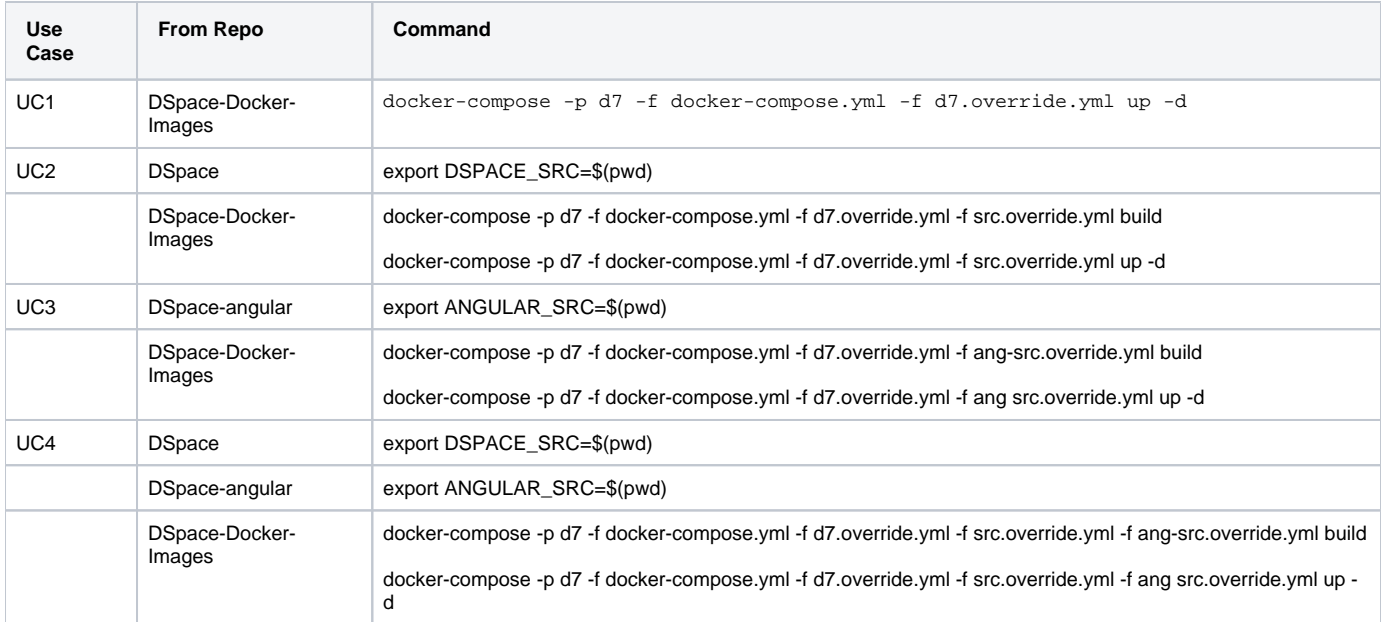

## <span id="page-0-2"></span>DSpace-Docker-Files v2

<https://github.com/DSpace-Labs/DSpace-Docker-Images/tree/master/docker-compose-files/dspace-compose-v2#run-dspace-7x>

UC1 - UC4 are the same as above. The ingest commands will change.

# <span id="page-0-3"></span>Refactor Option 1

This option contains the folowing PR's that allow a developer to start DSpace REST + UI from either DSpace/DSpace or DSpace/DSpace-angular.

- <https://github.com/DSpace/DSpace/pull/2523> (6x)

- <https://github.com/DSpace/DSpace/pull/2525> (7x)

- <https://github.com/DSpace/dspace-angular/pull/489> (Angular)

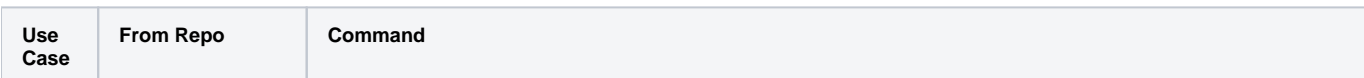

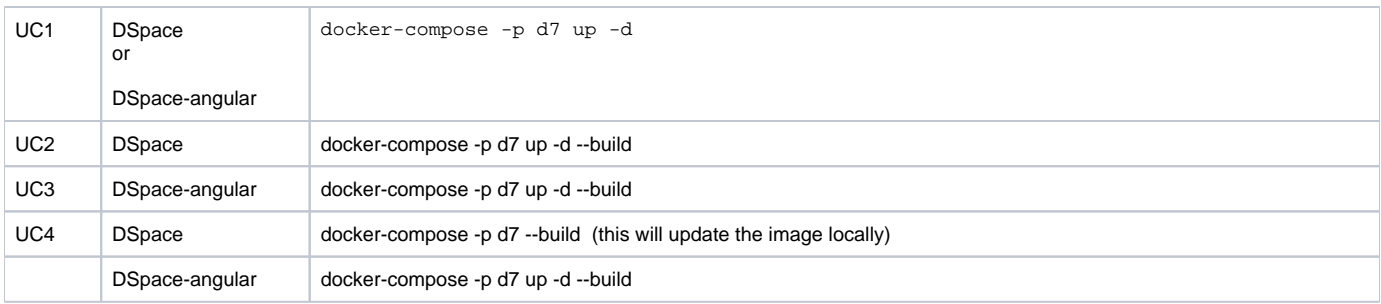

## <span id="page-1-0"></span>Refactor Option 2

This option contains the folowing PR's that allow a developer to start DSpace REST from DSpace/DSpace and DSpace UI from DSpace/DSpace-angular.

- <https://github.com/DSpace/DSpace/pull/2523> (6x)
- <https://github.com/DSpace/DSpace/pull/2530> (7x)
- <https://github.com/DSpace/dspace-angular/pull/493> (Angular)

This option will revise PR2525 to remove the angular image from the docker-compose file in DSpace/DSpace. The angular image will only be start-able from the DSpace-angular repo.

This assumes that the docker-compose file for travis can be re-purposed for interactive testing.

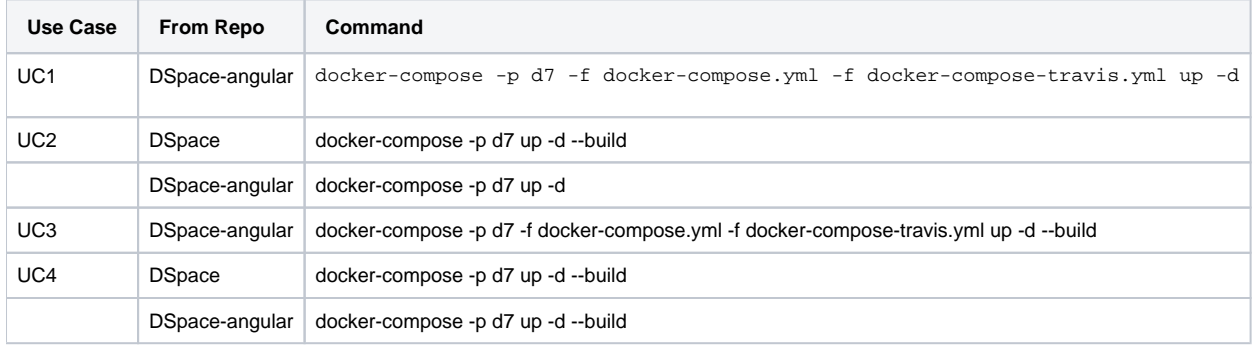

### <span id="page-1-1"></span>Refactor Option 3 (recommended)

This option contains the folowing PR's that allow a developer to start DSpace REST from DSpace/DSpace and DSpace UI from DSpace/DSpaceangular. An optional component would allow DSpace UI to be started from DSpace/DSpace.

- <https://github.com/DSpace/DSpace/pull/2523>(6x)

- <https://github.com/DSpace/DSpace/pull/2530> (7x)

- <https://github.com/DSpace/dspace-angular/pull/493> (Angular)

This option will revise PR2525 to remove the angular image from the docker-compose file in DSpace/DSpace. The angular image will only be start-able from the DSpace-angular repo.

This assumes that the docker-compose file for travis can be re-purposed for interactive testing.

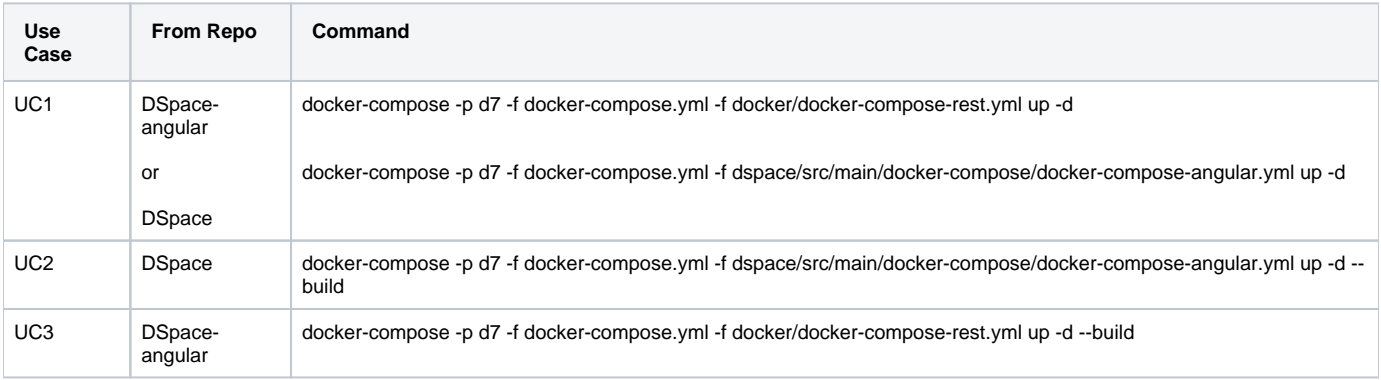

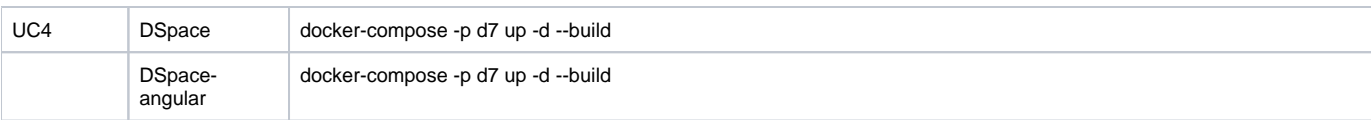